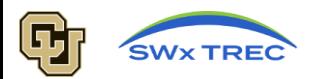

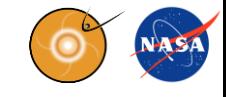

# Validating Thermospheric Neutral Density Models using GEODYN's Precision Orbit Determination

Z.C. Waldron<sup>1</sup>, K. Garcia-Sage<sup>2</sup>, E.K. Sutton<sup>1</sup>, J.P. Thayer<sup>1</sup>, V. Ray<sup>1</sup>, CCMC, and the GEODYN Teams

<sup>1</sup> CU Boulder Space Weather Technology, Research, and Education Center 2 NASA Goddard, Space Weather Laboratory, Community Coordinated Modeling Center

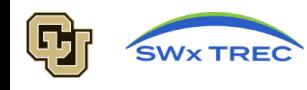

Project Goals

- 1. Develop a methodology and tool that can use GEODYN's POD to validate upper atmospheric density models
- 2. Allow POD program to access many density models while remaining user-friendly
- 3. Perform a case-study validation using ICESat-2

#### Contributors

- Space Weather Technology, Research, Education Center (SWx TREC) Gas-Vehicles Interaction Team
- CCMC and the Kamodo Team
- GSFC Geodesy and Geophysics Laboratory

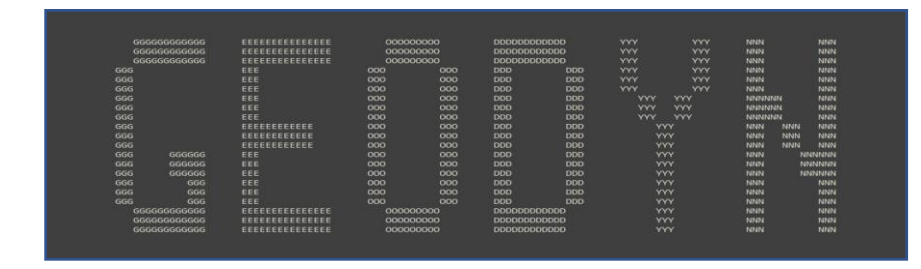

Concluding Summary

GEODYN ASCII art from an output file

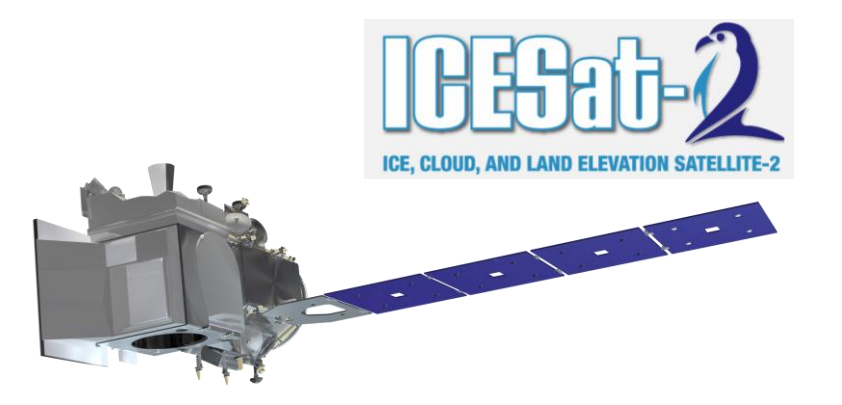

Image and logo from the [ICESat-2 Visualization Gallery](https://icesat-2.gsfc.nasa.gov/sites/default/files/page_files/ICESAT_BeautyShot_noLaser.png)

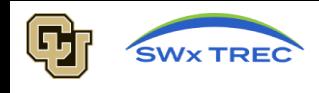

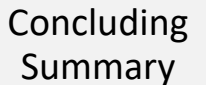

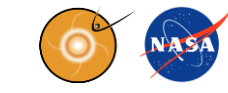

#### Validation as Motivation

- 1. Leverages the high-precision nature of space geodetic POD, but refashioned to focus on satellite drag and density model validation.
- 2. Takes advantage of the global coverage becoming available through other GNSS-enabled satellites
- 3. Almost any high-quality POD solution can theoretically be used for density model validation through this new tool

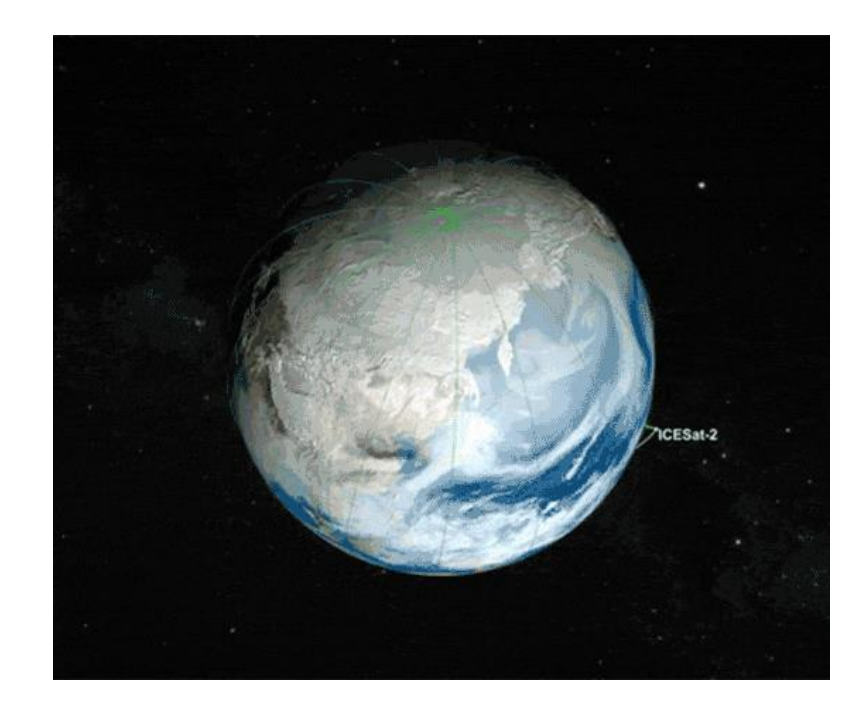

Animated GIF of the ICESat-2's Polar Orbit from the [ICESat-2 Visualization Gallery](https://svs.gsfc.nasa.gov/4373)

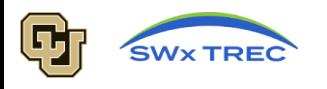

CIIPe

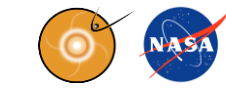

Step 1: Prepare GEODYN II for drag study using ICESAT-2 input parameters

Step 2: Use different density models to re-determine the ICESat-2 orbit using GEODYN

MSIS2 DTM2020 JB2008 HASDM TIEGCM

Step 3: Perform the Validation

ICESat-2 Mission POD:

Re-determined orbits:

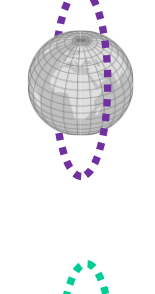

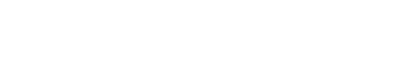

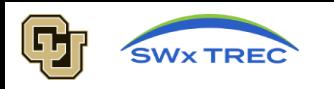

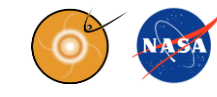

### Step 1: Prepare GEODYN II for drag study using ICESat-2 input parameters

Step 2: Use different density models to re-determine the ICESat-2 orbit using GEODYN

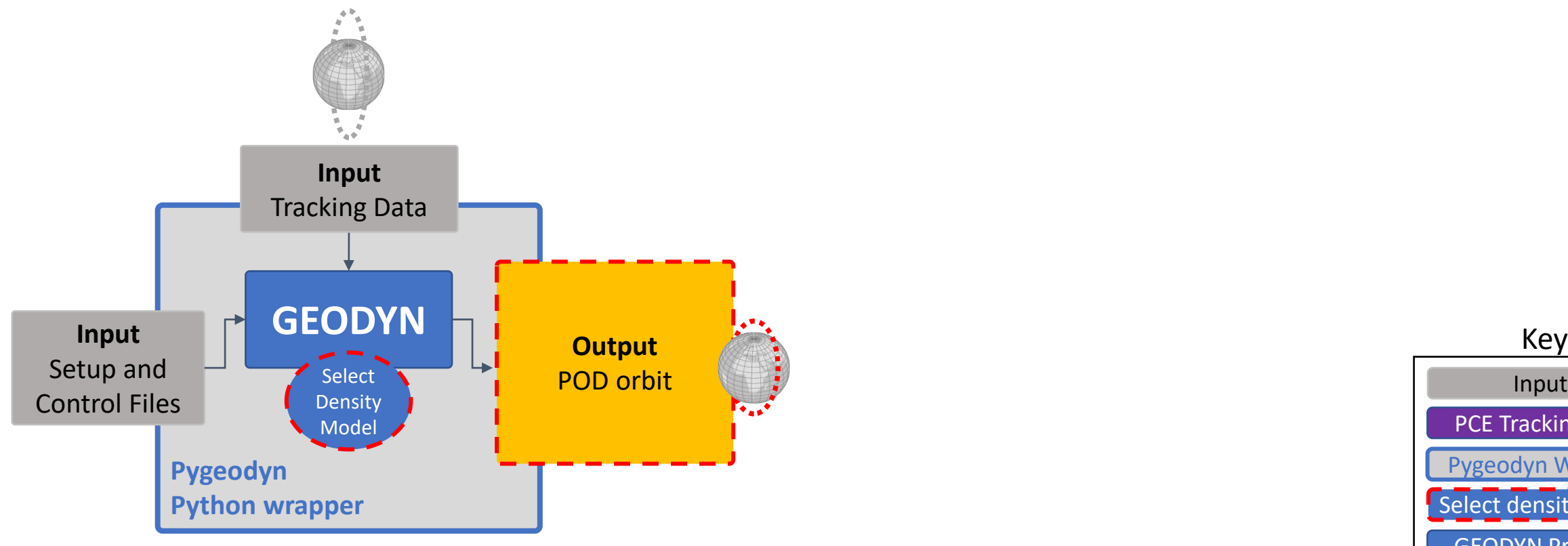

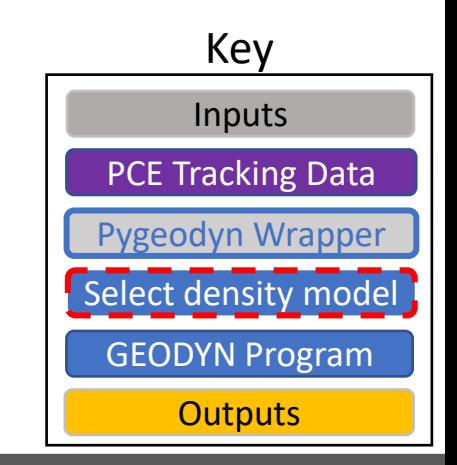

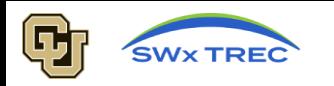

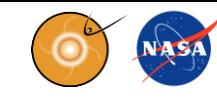

### Step 1: Prepare GEODYN II for drag study using ICESat-2 input parameters

Step 2: Use different density models to re-determine the ICESat-2 orbit using GEODYN

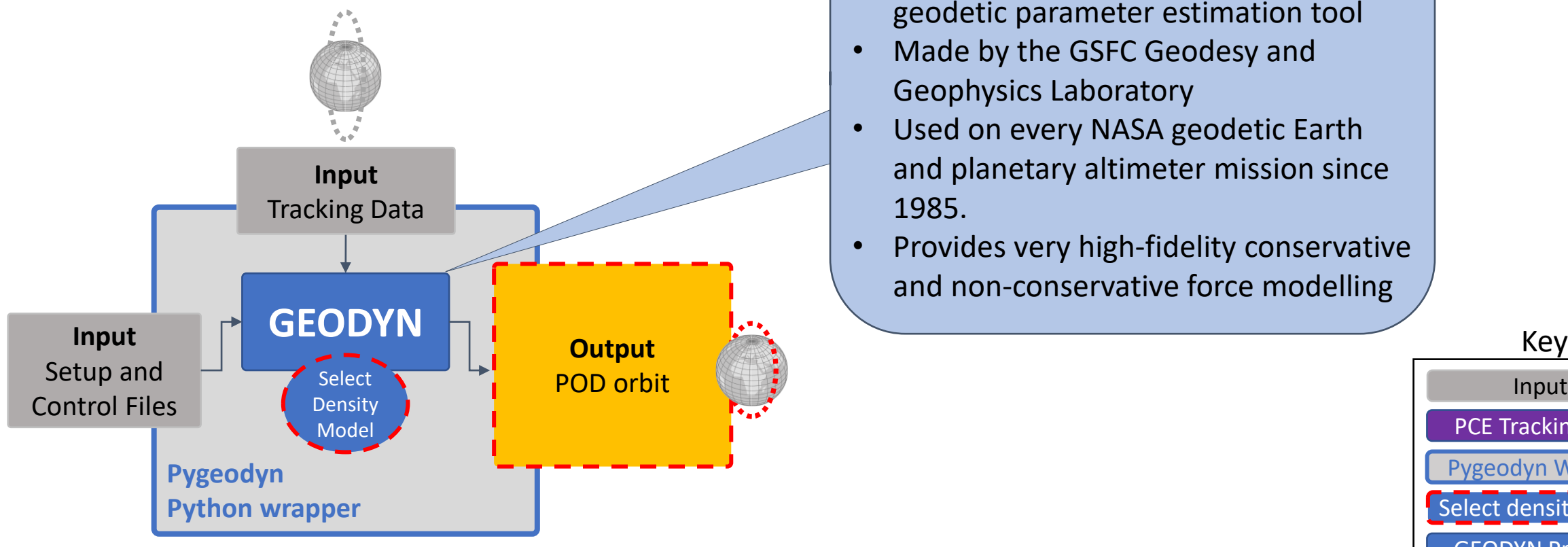

#### **The GEODYN II Software**

- Precision orbit determination and geodetic parameter estimation tool
- Made by the GSFC Geodesy and Geophysics Laboratory
- Used on every NASA geodetic Earth and planetary altimeter mission since 1985.
- Provides very high-fidelity conservative and non-conservative force modelling

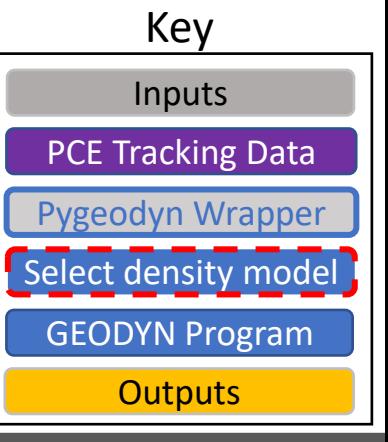

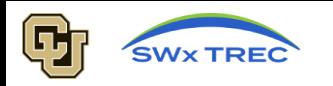

Summary

### Step 1: Prepare GEODYN II for drag study using ICESat-2 input parameters

Step 2: Use different density models to re-determine the ICESat-2 orbit using GEODYN

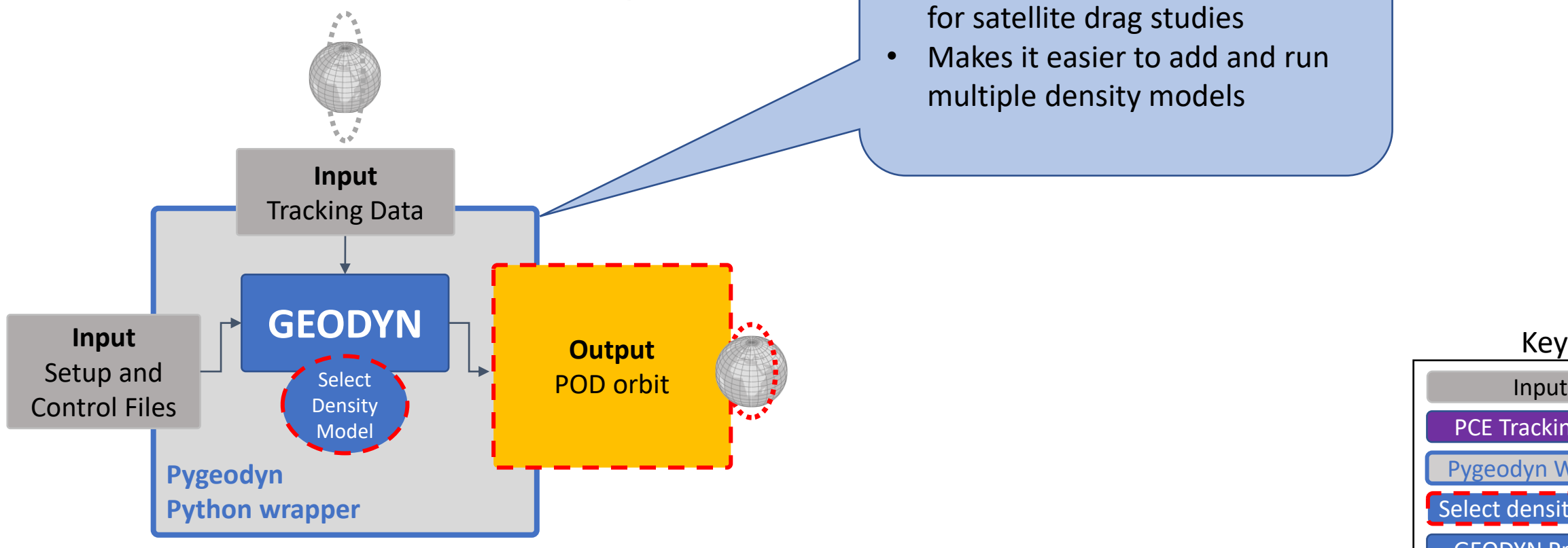

#### **The Pygeodyn Wrapper**

- Makes it easier to use GEODYN for satellite drag studies
- Makes it easier to add and run multiple density models

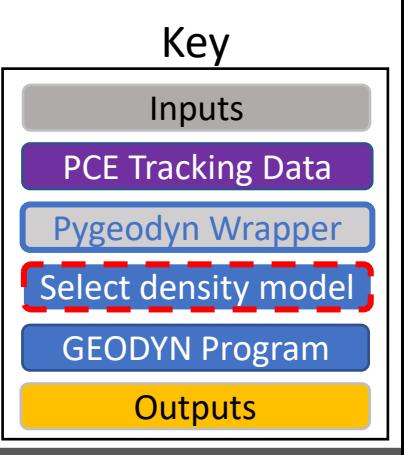

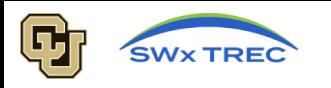

**Input** Setup and Control Files

**Efforts** Concluding Summary

> **GEODYN (Empirical**

**Input**  GNSS Tracking Data

Constructed by GEODYN team

Use ICESat-2 POD as PCE Tracking data

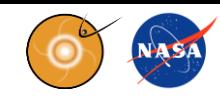

#### Step 1: Prepare GEODYN II for drag study using ICESat-2 input parameters

Step 2: Use different density models to re-determine the ICESat-2 orbit using GEODYN

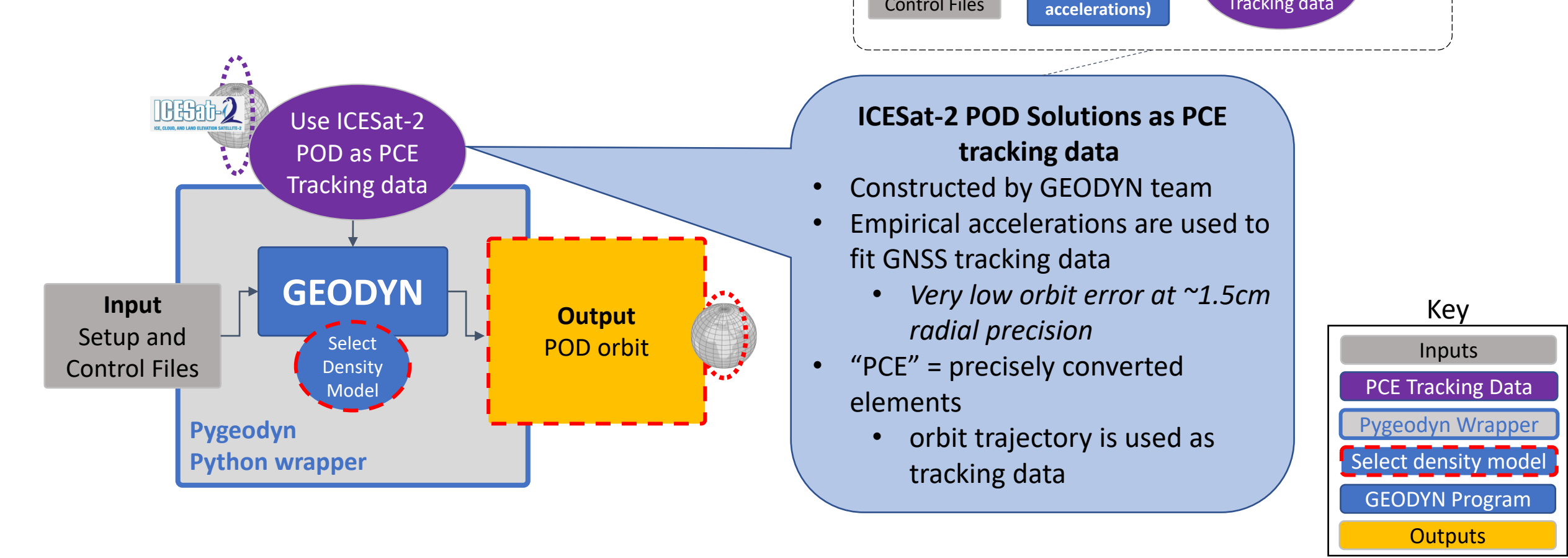

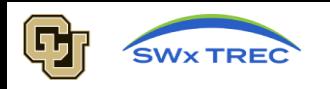

ICESAT-2 input parameters

Step 1: Prepare GEODYN II for drag study using

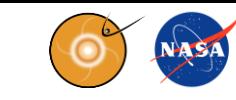

Inputs **Outputs** Select density model GEODYN Program Pygeodyn Wrapper **PCE Tracking Data** Key

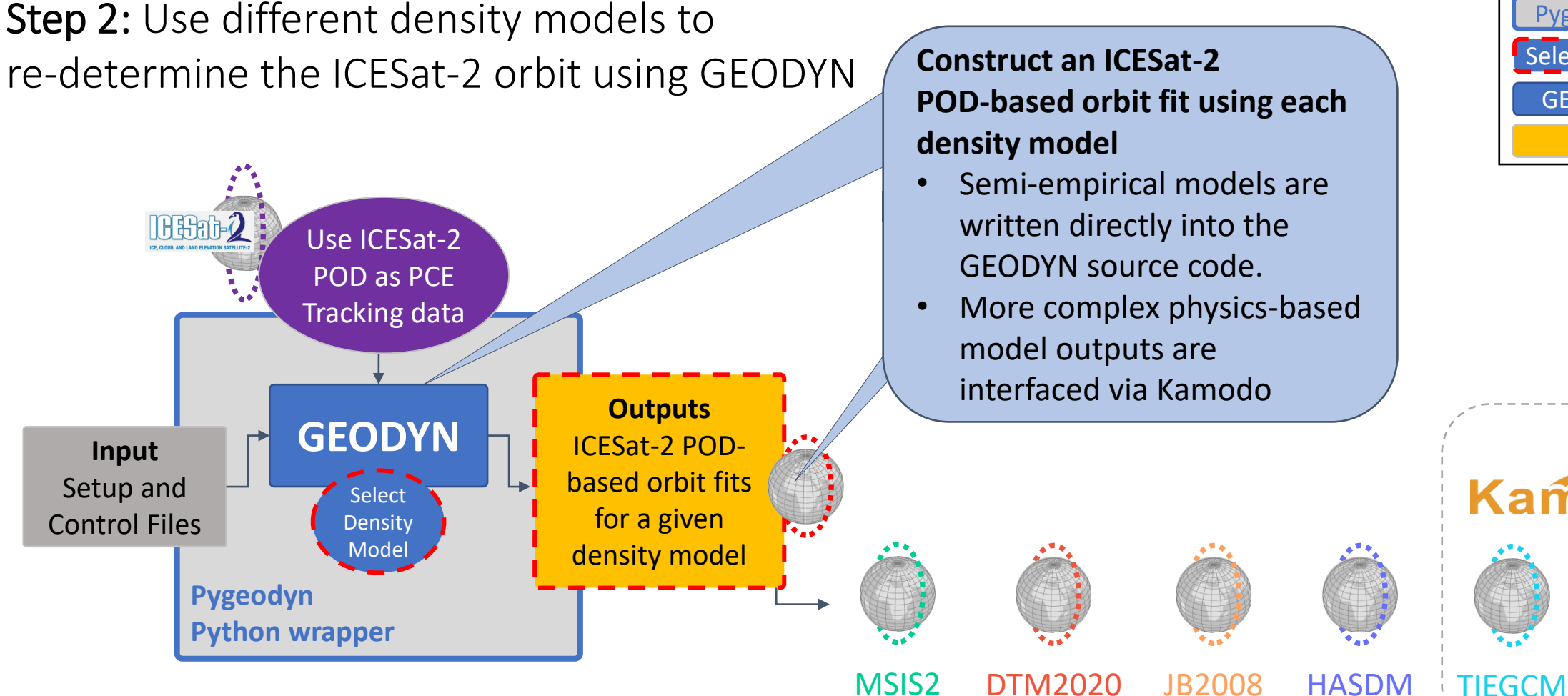

### **Construct an ICESat-2 POD-based orbit fit using each density model** Semi-empirical models are written directly into the GEODYN source code. • More complex physics-based model outputs are interfaced via Kamodo Kamódo

#### 2022 CCMC Workshop 9

CTIPe

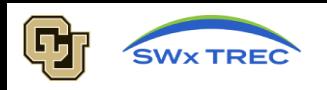

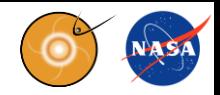

Step 1: Prepare GEODYN II for drag study using ICESAT-2 input parameters

Step 2: Use different density models to re-determine the ICESat-2 orbit using GEODYN Step 3: Perform the Validation

#### **Key Assumptions**

- All parameters other than atmospheric density are held constant
- Drag coefficient is fixed at  $C_D = 2.2$
- Empirical Accelerations are turned off

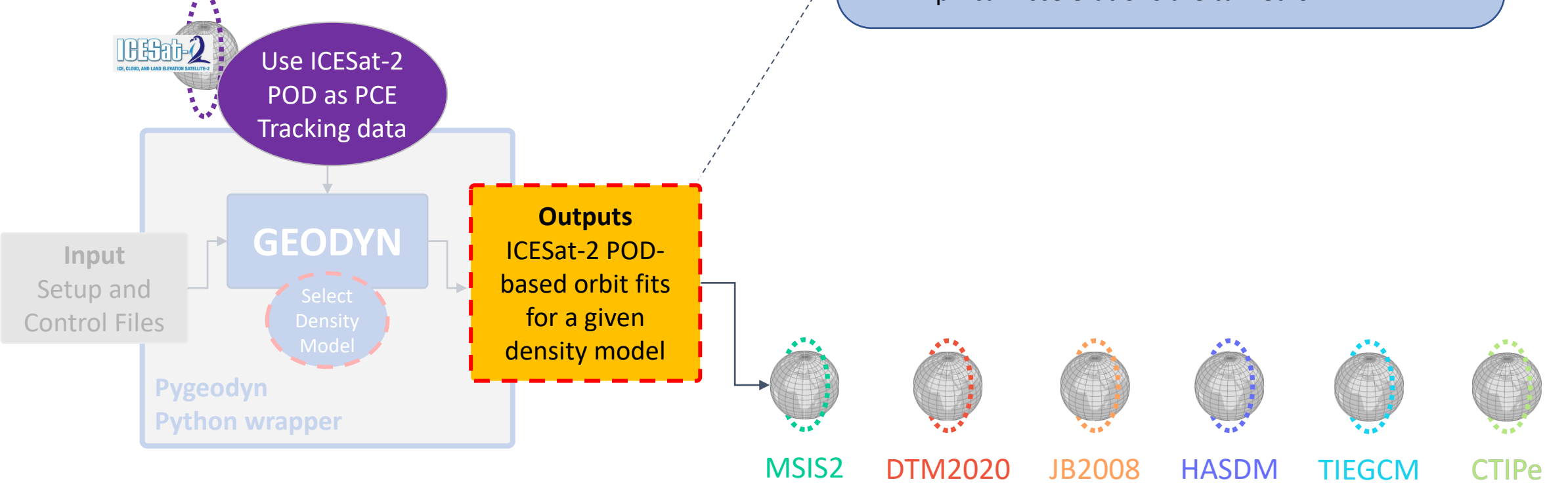

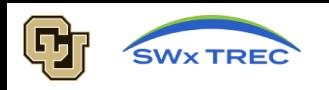

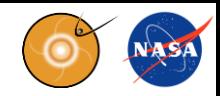

Step 1: Prepare GEODYN II for drag study using ICESAT-2 input parameters

Step 2: Use different density models to re-determine the ICESat-2 orbit using GEODYN

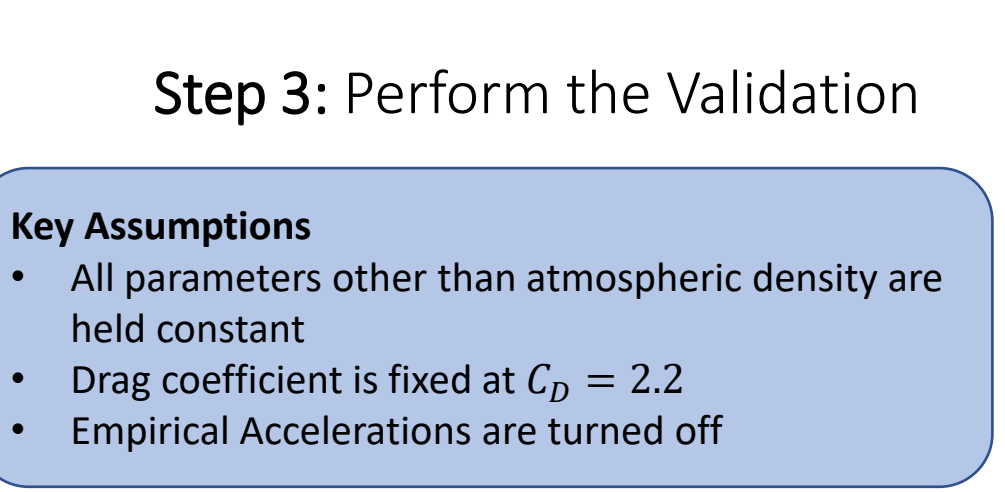

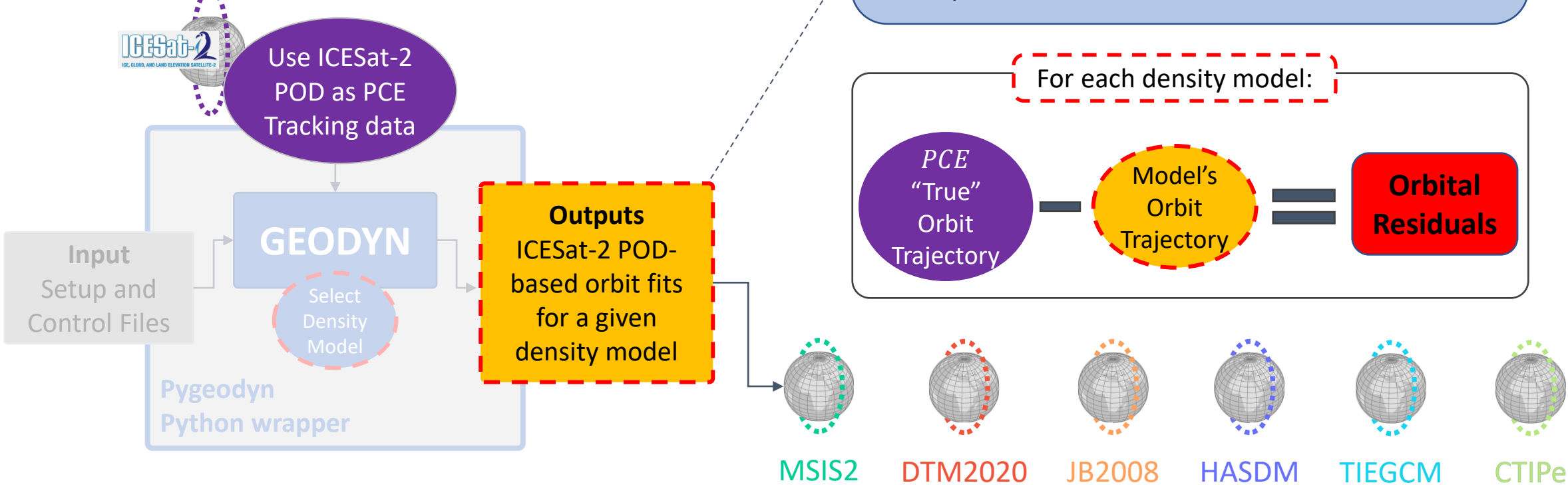

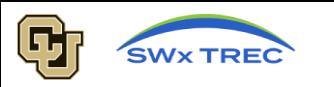

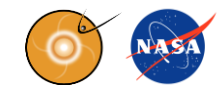

### Validation Metrics for Model Densities are the In-track Residuals and the In-Track RMS errors

#### **In-track Residuals**

- Drag effects are seen most clearly in the in-track direction
- Relative deviations from PCE orbit are treated as a proxy for model densities differing from a true density (unknown)

#### **In-track RMSe**

• Indicates how well the output orbit matches the PCE orbit over a given arc. The RMSe is the square root of the variance of the residuals.

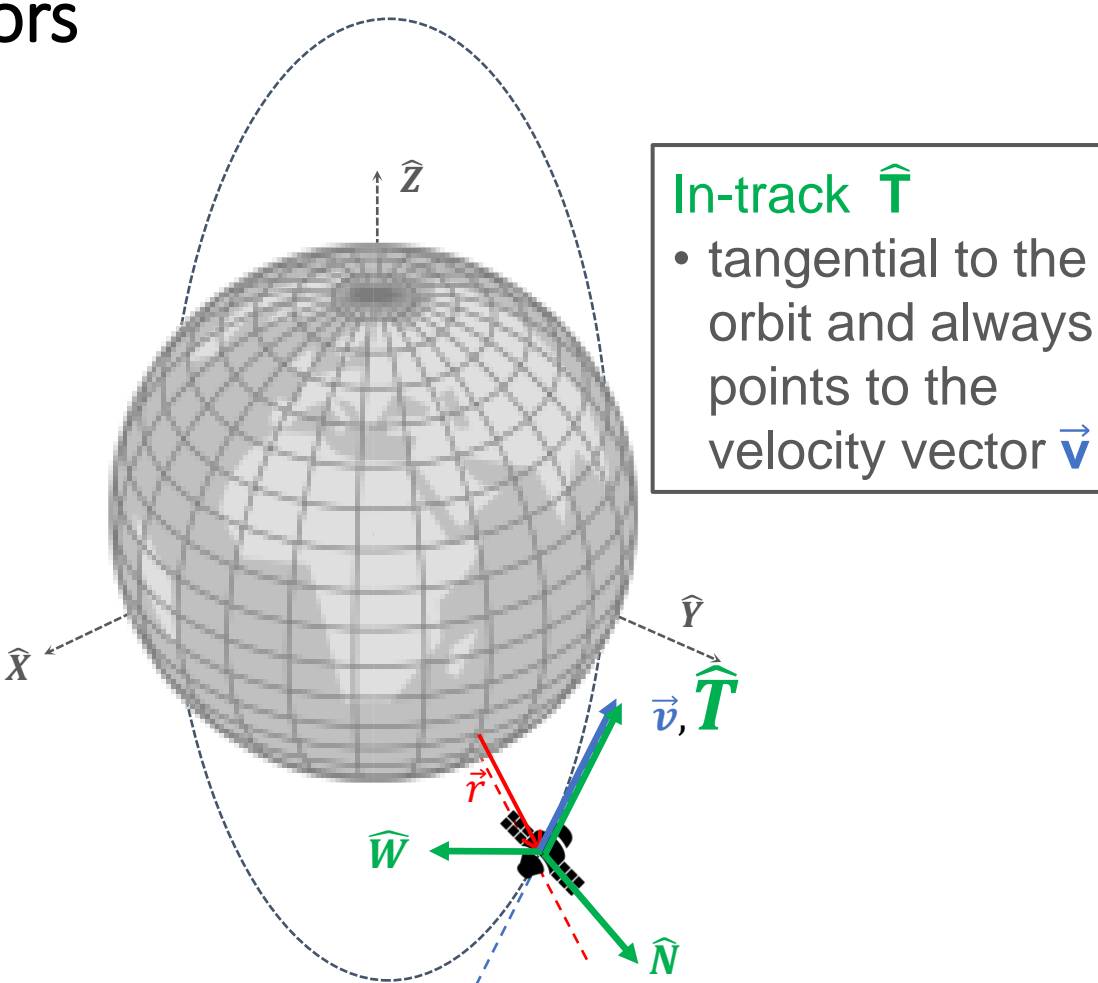

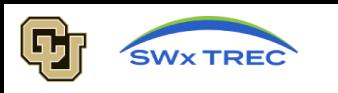

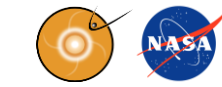

- Represents a validation of atmospheric models under the following conditions/assumptions:
	- Low-to-minor geomagnetic activity, deep solar minimum
	- ICESat-2 orbit altitude of ~496 km
	- $C_D = 2.2$
	- Method captures large/global scale density variations, of which, drag is most sensitive

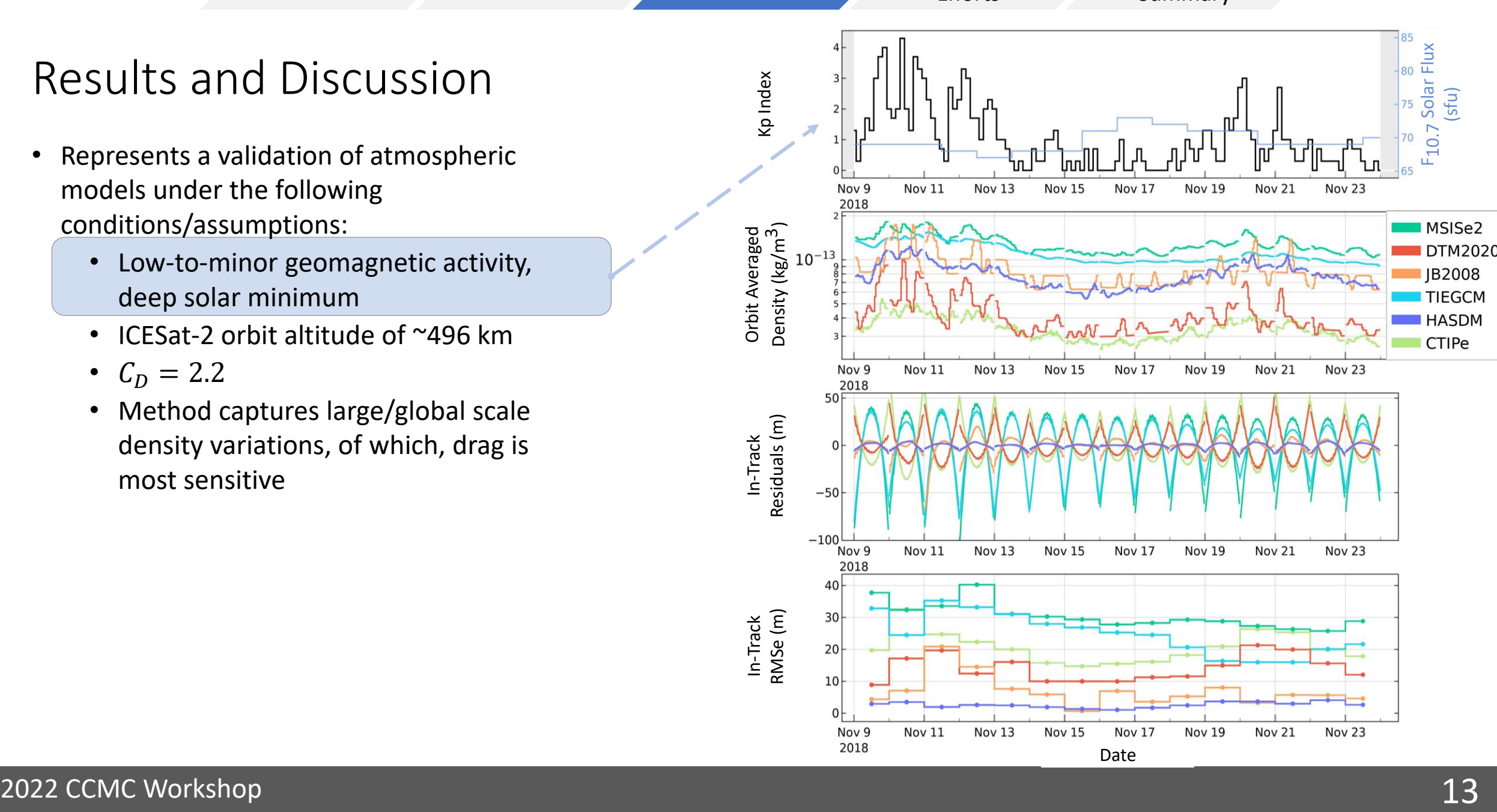

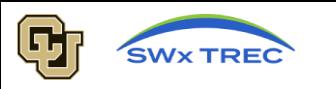

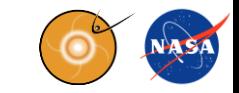

- Represents a validation of atmospheric models under the following conditions/assumptions:
	- Low-to-minor geomagnetic activity, deep solar minimum
	- ICESat-2 orbit altitude of ~496 km
	- $C_D = 2.2$
	- Method captures large/global scale density variations, of which, drag is most sensitive

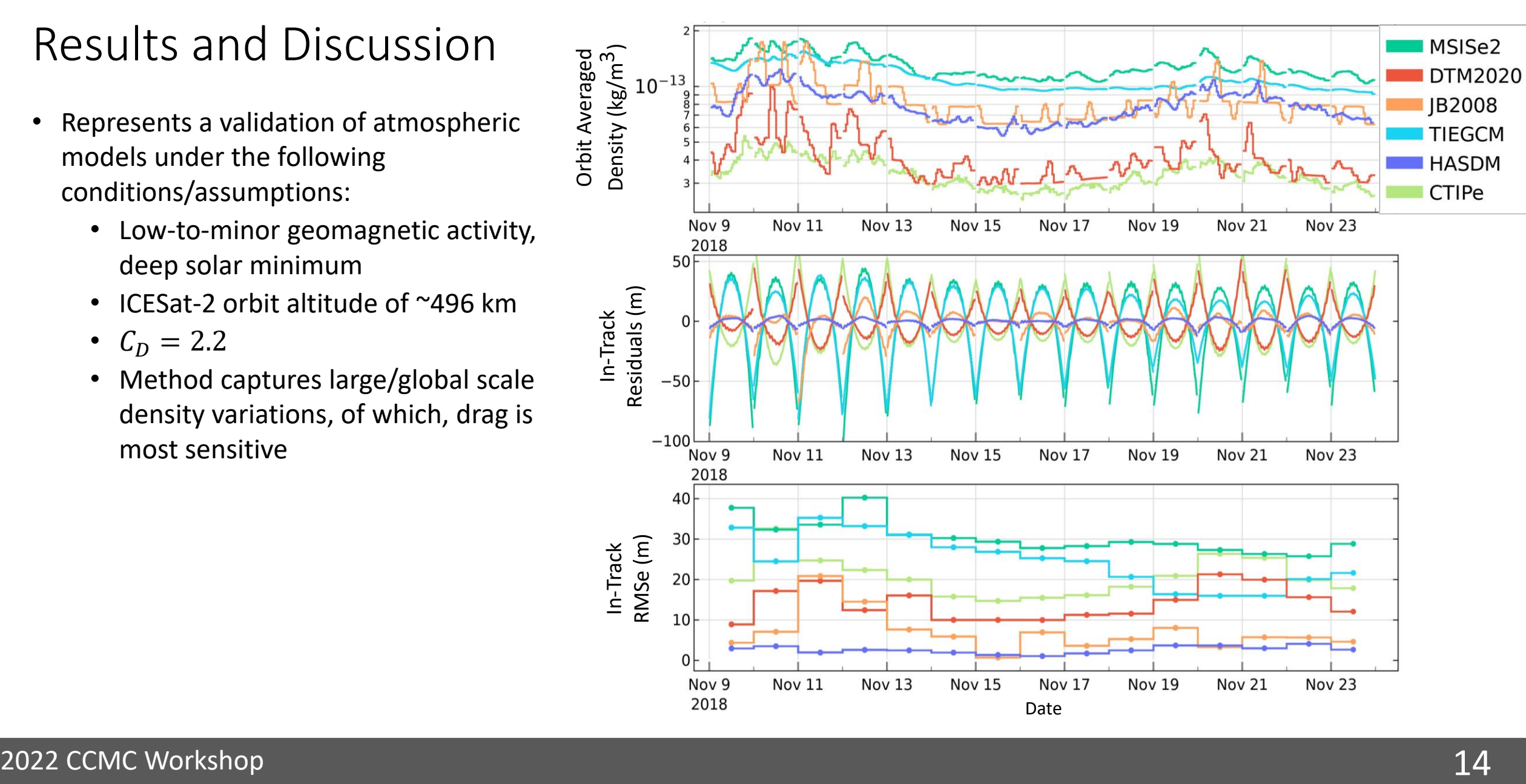

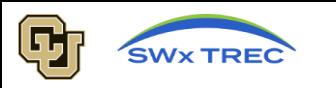

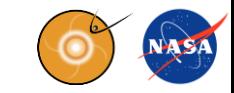

- Represents a validation of atmospheric models under the following conditions/assumptions:
	- Low-to-minor geomagnetic activity, deep solar minimum
	- ICESat-2 orbit altitude of ~496 km
	- $C_D = 2.2$
	- Method captures large/global scale density variations, of which, drag is most sensitive

PCE – Model Orbit Majority of the error and variations should be due to drag

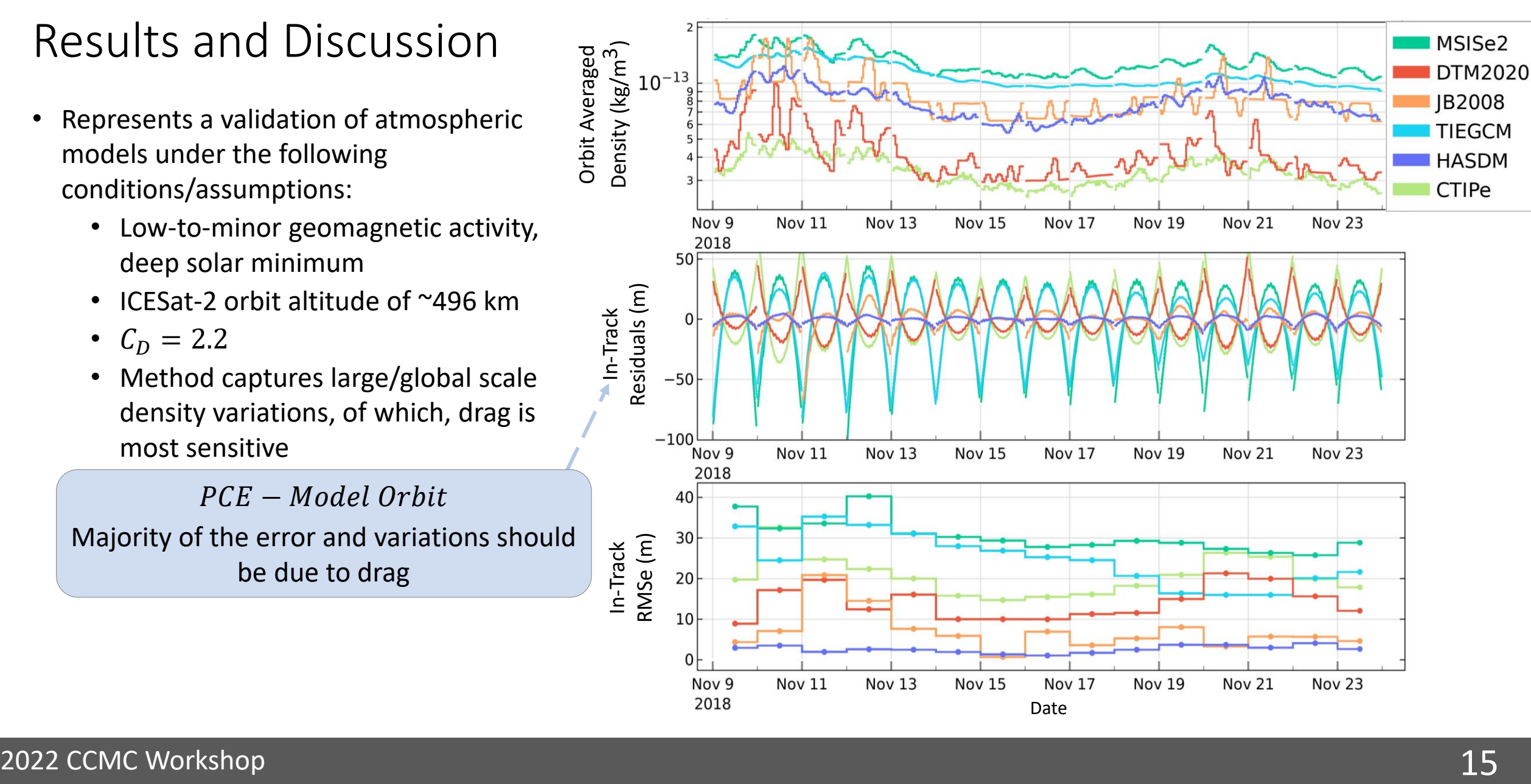

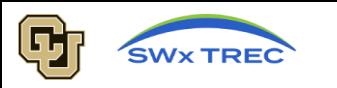

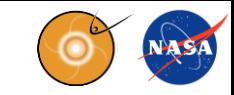

- Represents a validation of atmospheric models under the following conditions/assumptions:
	- Low-to-minor geomagnetic activity, deep solar minimum
	- ICESat-2 orbit altitude of ~496 km
	- $C_D = 2.2$
	- Method captures large/global scale density variations, of which, drag is most sensitive

PCE – Model Orbit

Majority of the error and variations should be due to drag

Relative deviations from PCE orbit are treated as a proxy for model densities differing from a true density (unknown)

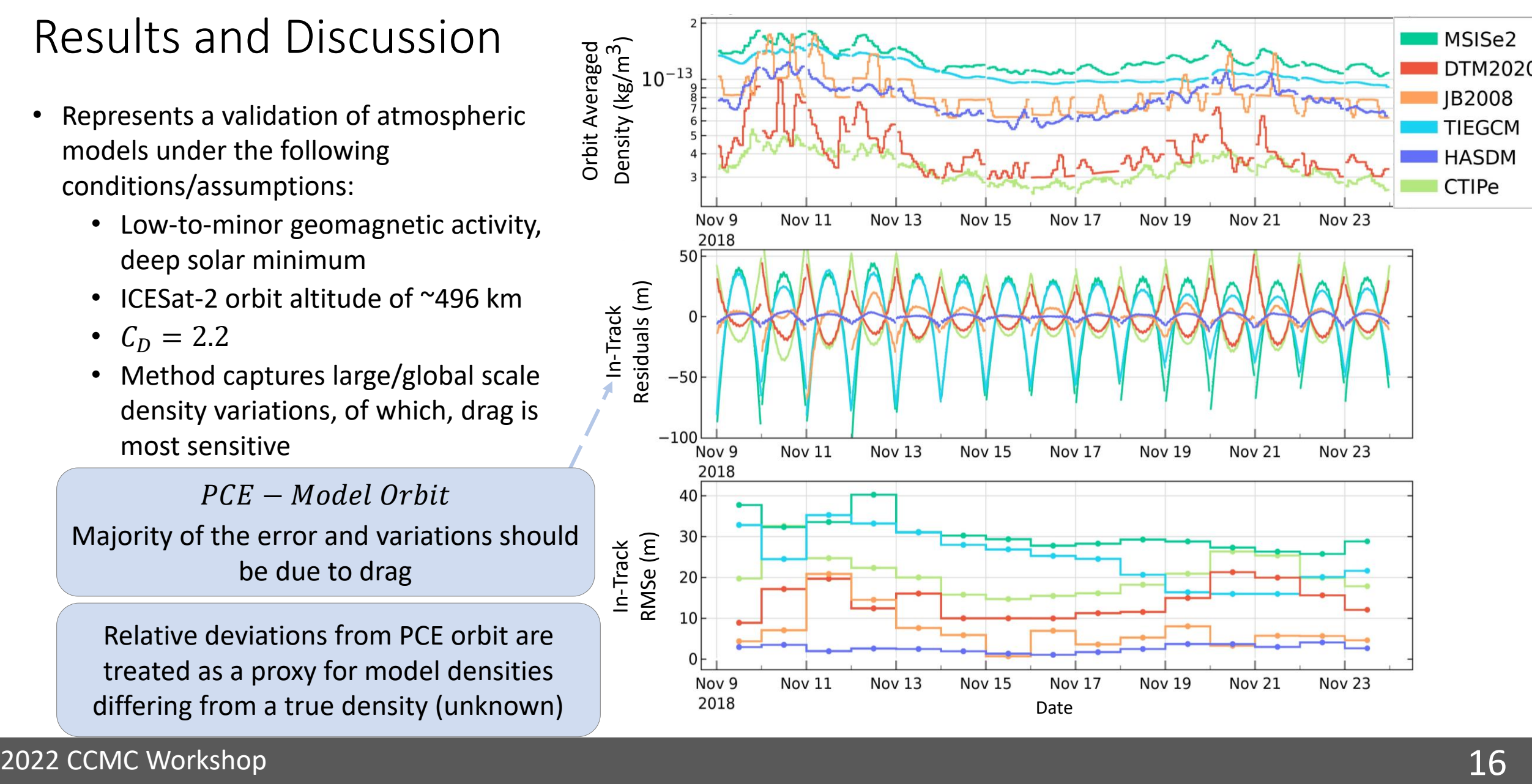

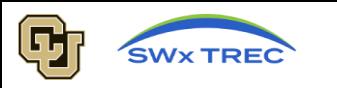

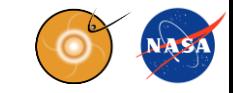

- Represents a validation of atmospheric models under the following conditions/assumptions:
	- Low-to-minor geomagnetic activity, deep solar minimum
	- ICESat-2 orbit altitude of ~496 km
	- $C_D = 2.2$
	- Method captures large/global scale density variations, of which, drag is most sensitive

PCE – Model Orbit Majority of the error and variations should be due to drag

treated as a proxy for model densities differing from a true density (unknown)

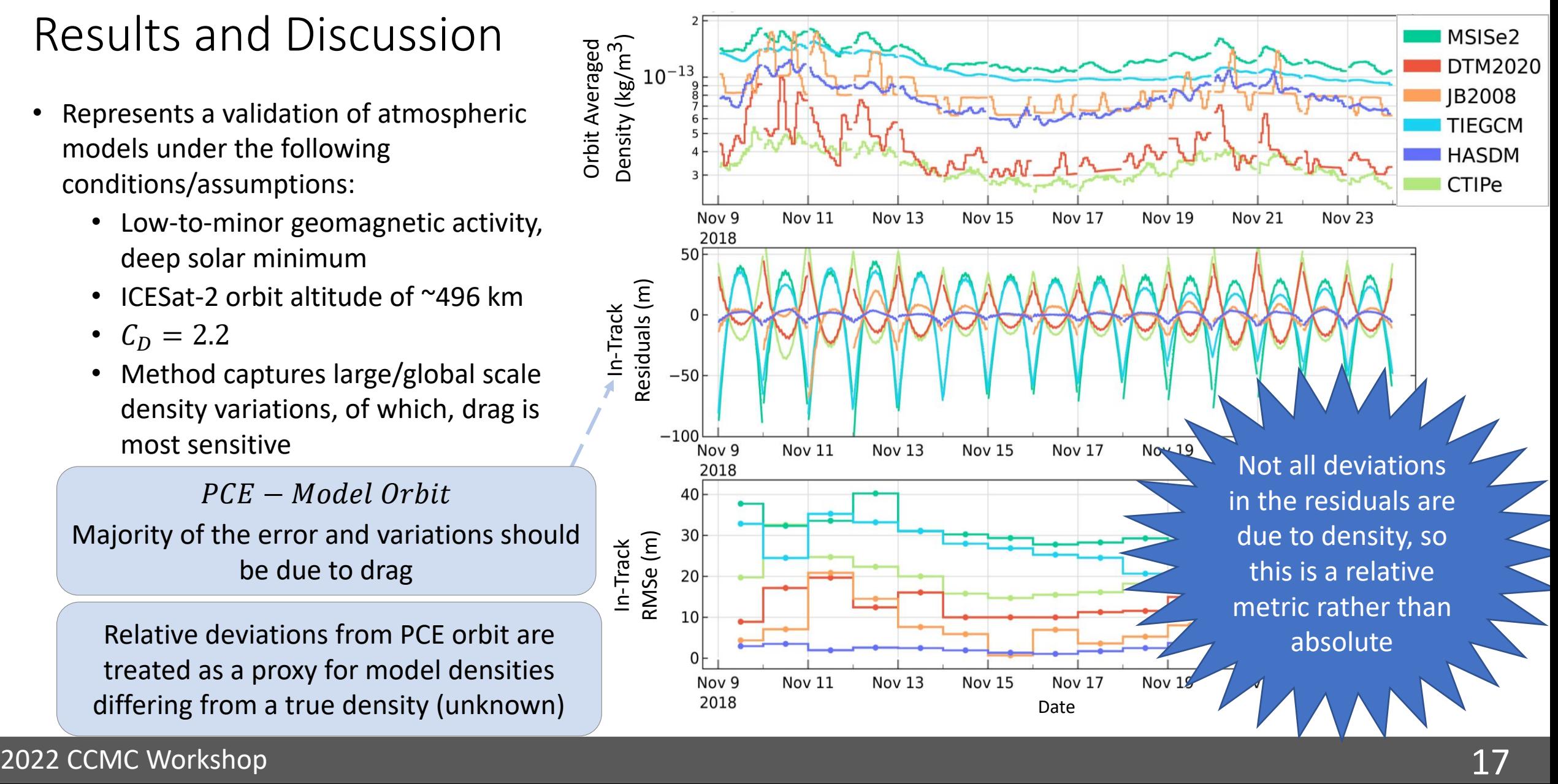

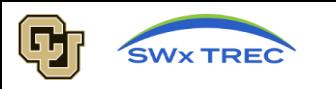

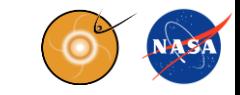

- Represents a validation of atmospheric models under the following conditions/assumptions:
	- Low-to-minor geomagnetic activity, deep solar minimum
	- ICESat-2 orbit altitude of ~496 km
	- $C_D = 2.2$
	- Method captures large/global scale density variations, of which, drag is most sensitive

**HASDM** outputs densities that are close to the unknown truth, and **JB2008** performs the best of the semi-empirical and physics-models

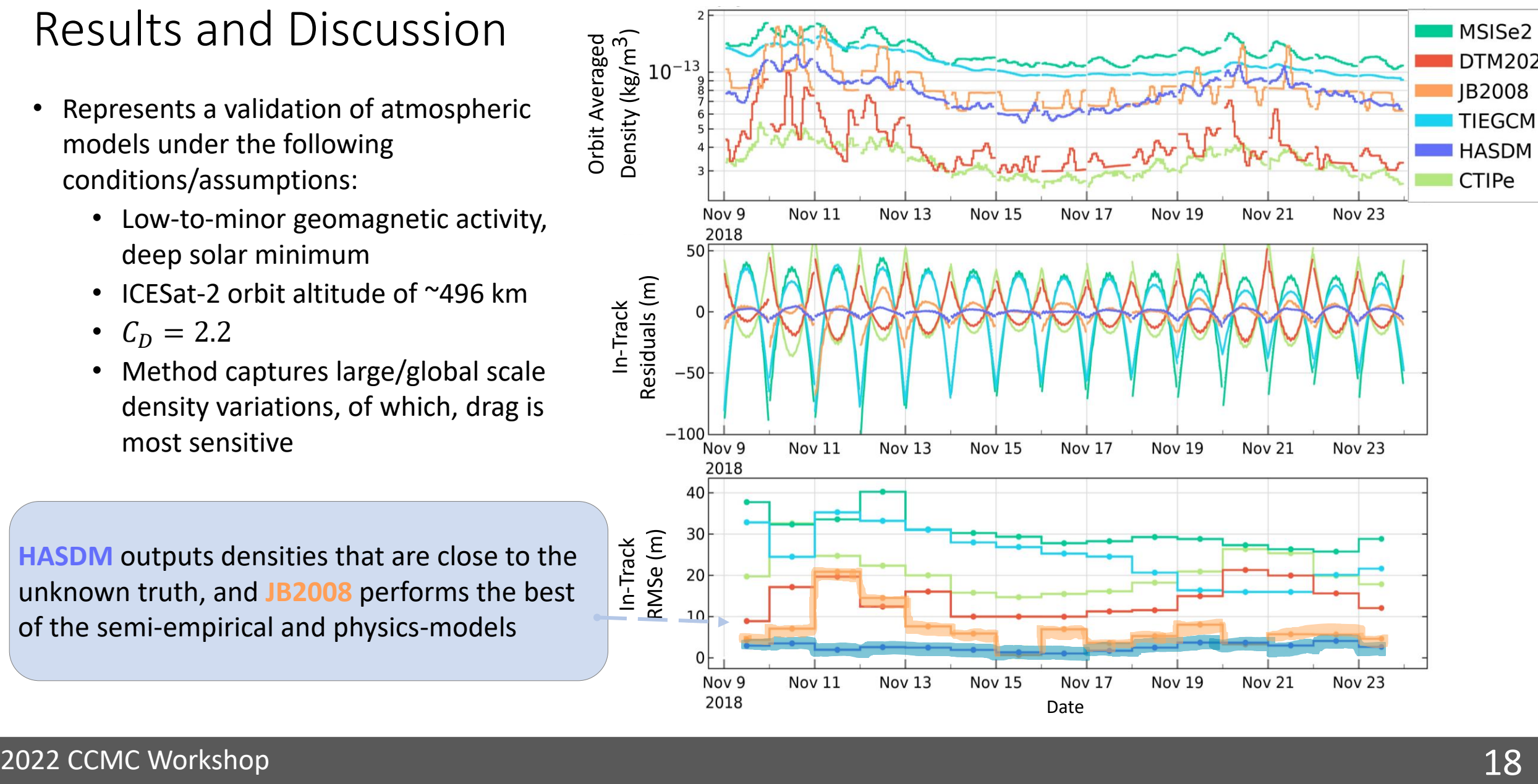

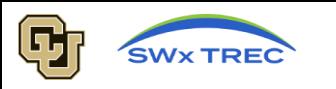

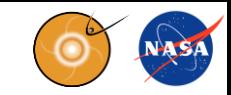

- Represents a validation of atmospheric models under the following conditions/assumptions:
	- Low-to-minor geomagnetic activity, deep solar minimum
	- ICESat-2 orbit altitude of ~496 km
	- $C_D = 2.2$
	- Method captures large/global scale density variations, of which, drag is most sensitive

The **HASDM** densities are closest to the true density (unknown)

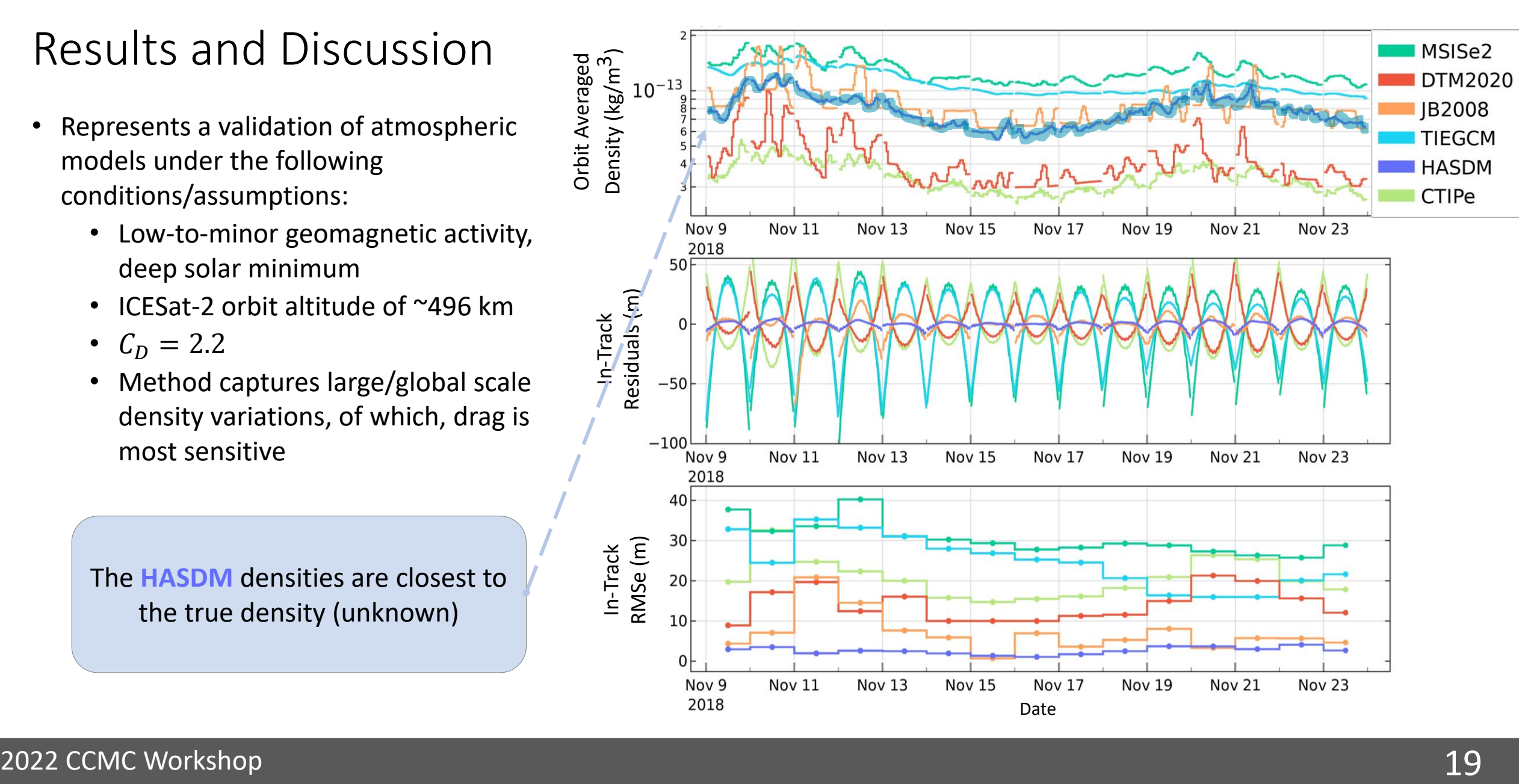

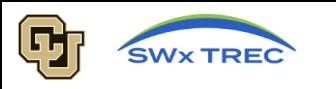

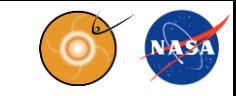

- Represents a validation of atmospheric models under the following conditions/assumptions:
	- Low-to-minor geomagnetic activity, deep solar minimum
	- ICESat-2 orbit altitude of ~496 km
	- $C_D = 2.2$
	- Method captures large/global scale density variations, of which, drag is most sensitive

#### The strongly negative in-track residuals of **MSIS2** and **TIEGCM**

- Modeled density to be too high
	- Causes more drag acceleration
		- Density model orbit is behind the PCE orbit.

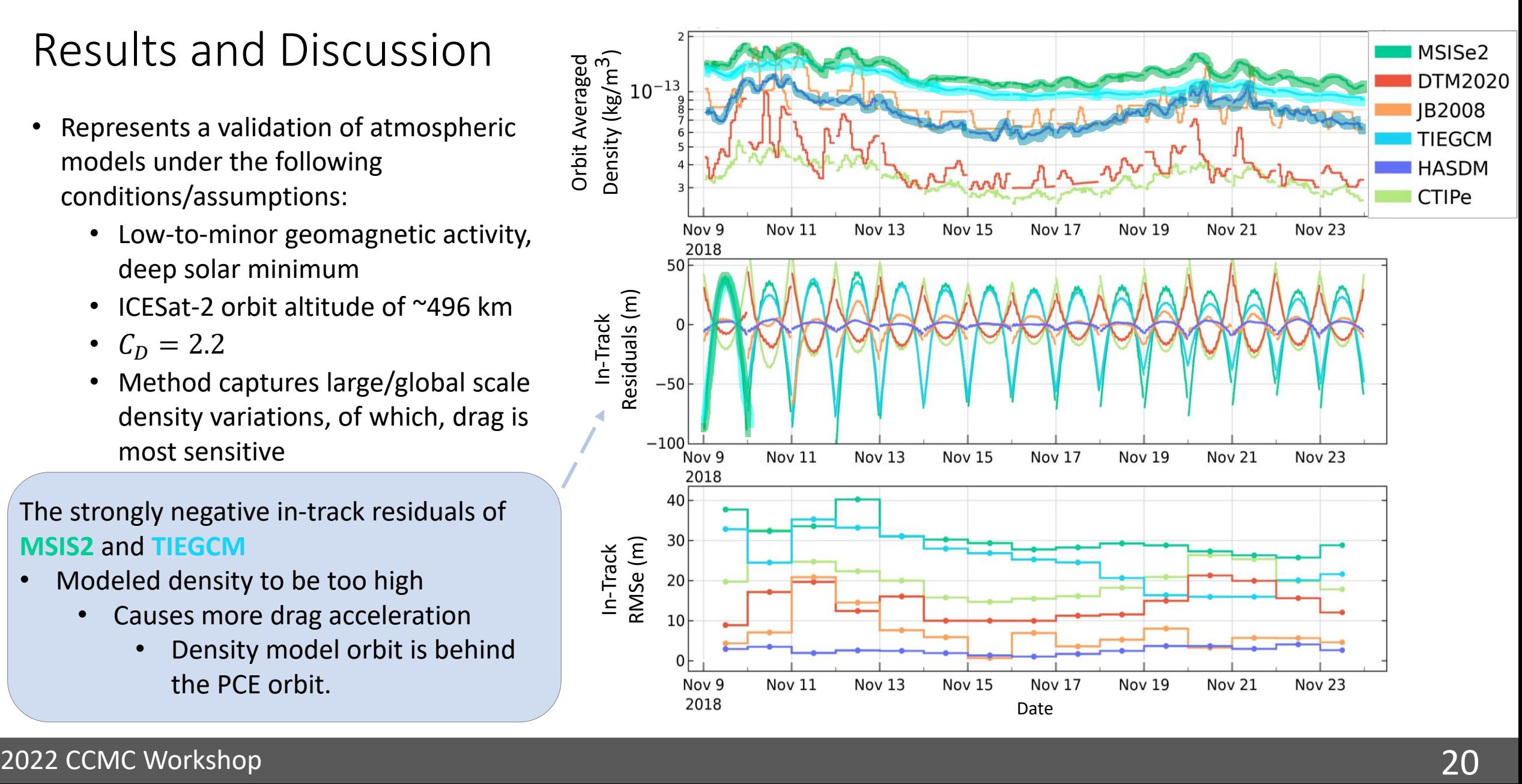

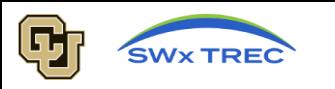

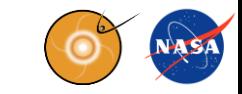

- Represents a validation of atmospheric models under the following conditions/assumptions:
	- Low-to-minor geomagnetic activity, deep solar minimum
	- ICESat-2 orbit altitude of ~496 km
	- $C_D = 2.2$
	- Method captures large/global scale density variations, of which, drag is most sensitive

The strongly positive in -track residuals of **DTM2020** and

- Modeled density to be too low
	- Causes less drag acceleration
		- Density model orbit is ahead of the PCE orbit

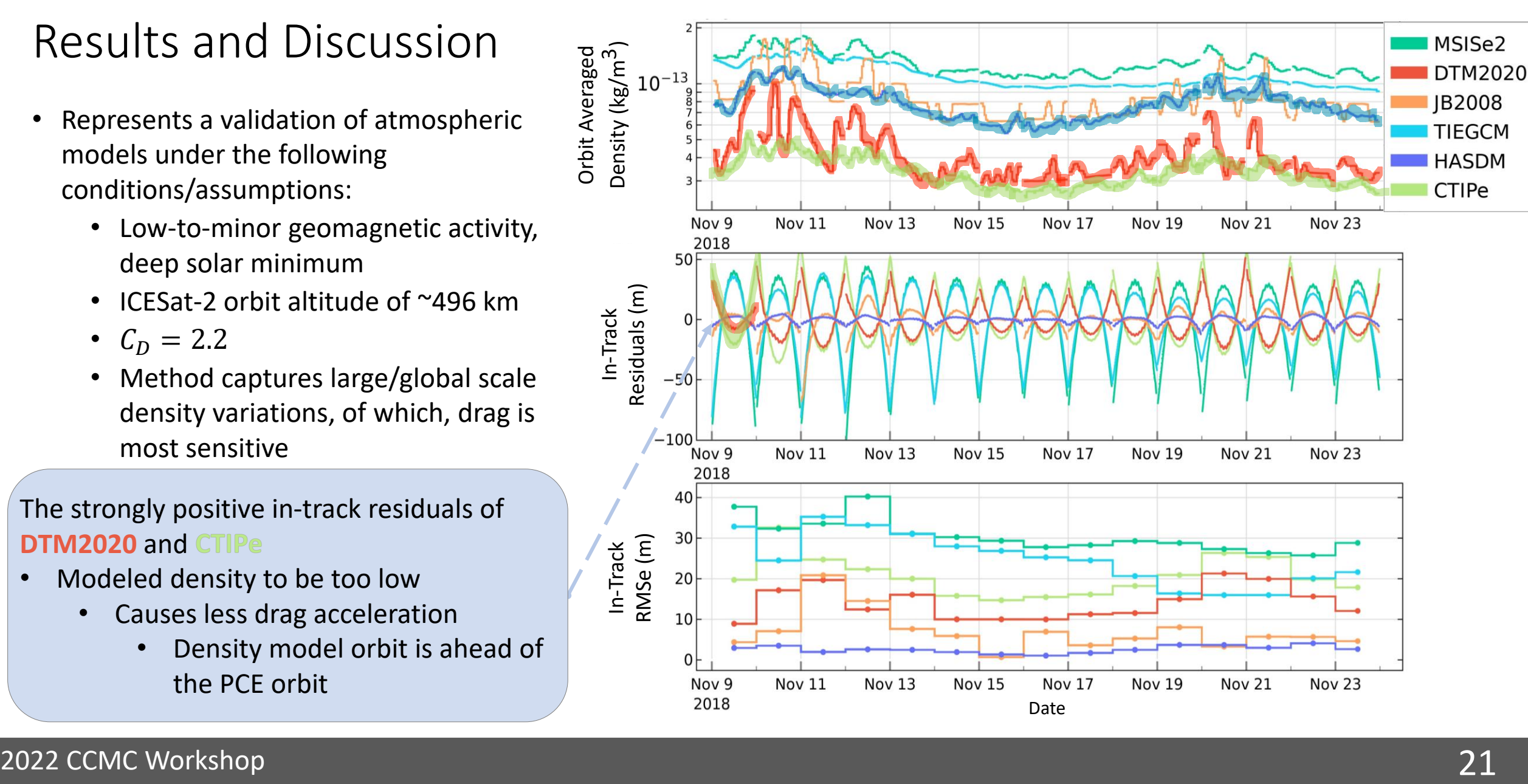

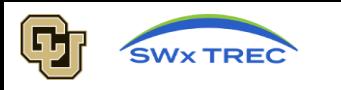

**Efforts** 

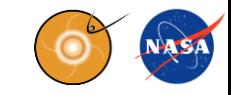

Ongoing Efforts and Future Work

- Implementing a physical CD model into GEODYN such that a density scaling factor can be extracted
- Add more models: GITM and WAM-IPE
- Expand ICESat-2 time period
- Expanding to new satellites and their POD solutions

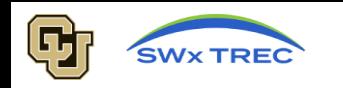

Ongoing Efforts and Future Work

- Implementing a physical CD model into GEODYN such that a density scaling factor can be extracted
- Add more models: GITM and WAM-IPE
- Expand ICESat-2 time period
- Expanding to new satellites and their POD solutions

### Concluding Remarks and Questions

- 1. We show our tool can use GEODYN's POD to validate upper atmospheric density models
- 2. Allow POD program to access many density models while remaining userfriendly
- 3. Perform a case-study validation using ICESat-2
	- HASDM performs best under these conditions, JB2008 performed 2nd best

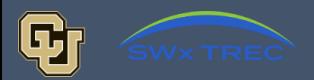

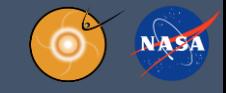

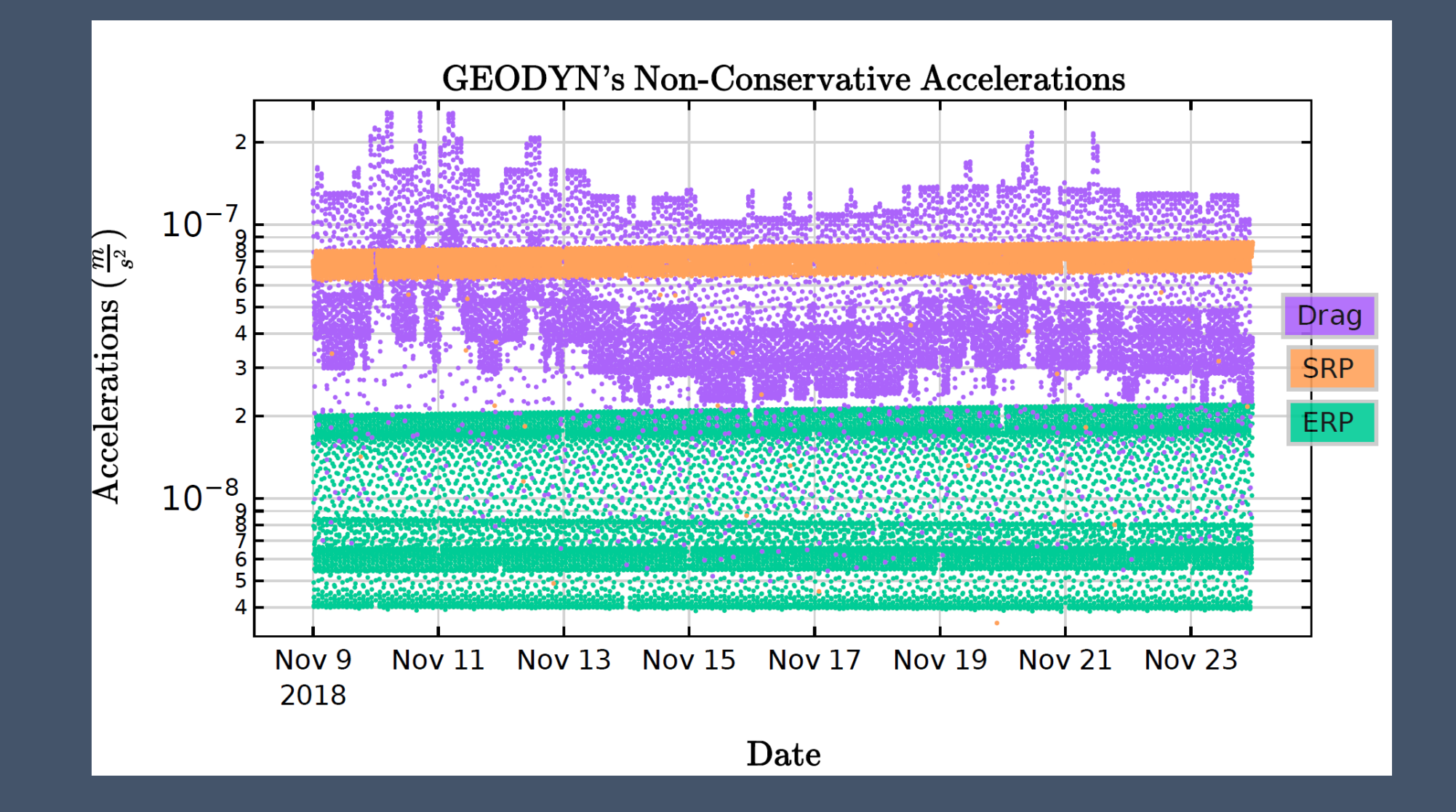

### $\mid$ 3-month result $^{'}$

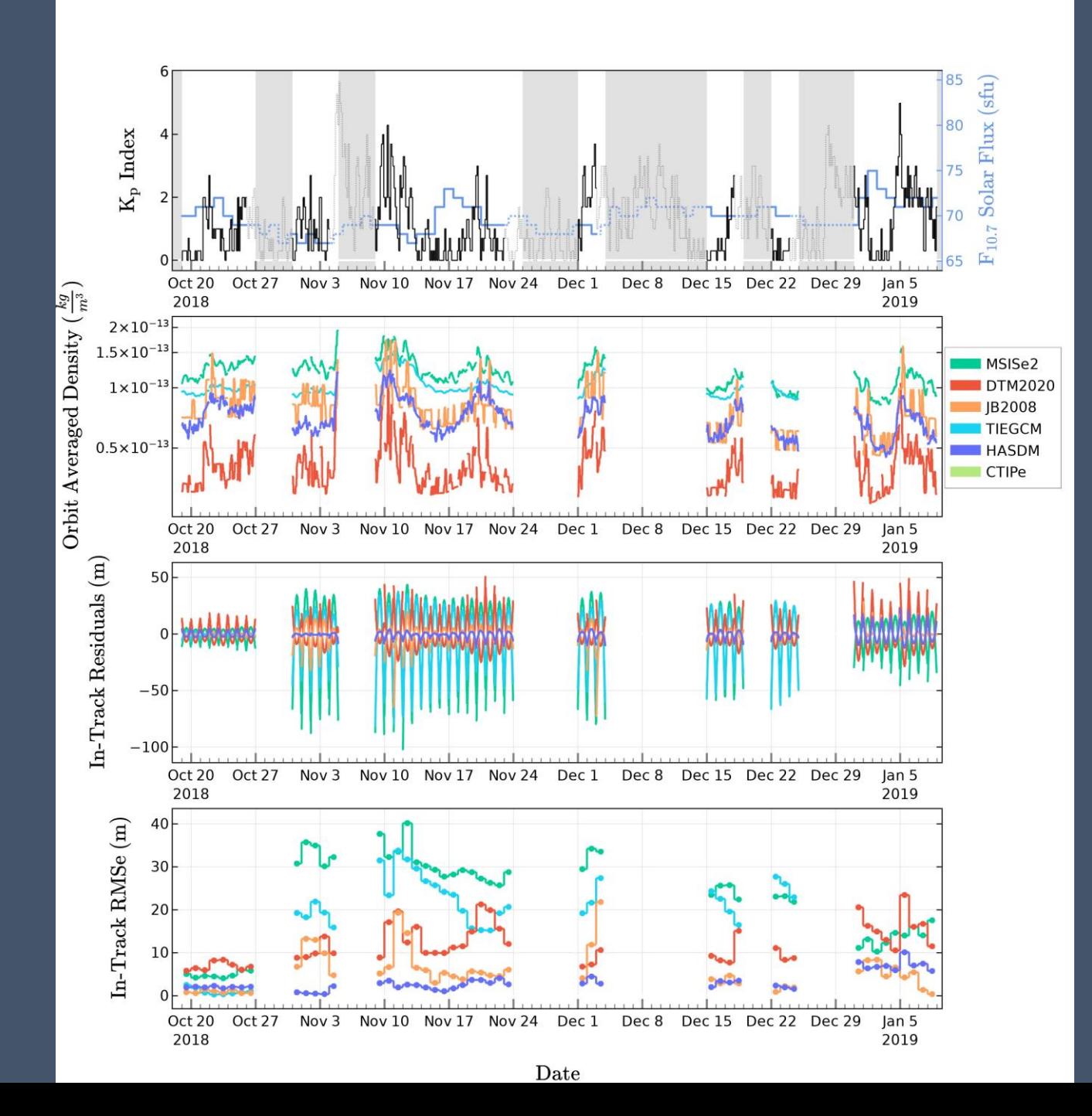